# COLLE 4 - Semaine du 09/10 au 13/10

*La colle débutera par une question de cours et un exercice de cours (voir page 2 du programme).*

# Chapitre IV - Somme & Produit

### Sur les sommes

- Notation ∑
- Les sommes de références
	- Somme d'une constante
	- Somme des entiers
	- Somme des entiers aux carrés
	- Somme géométrique
- Linéarité de la somme
- Sommes télescopiques
- Changement d'indice
- Sommes doubles

### Sur les produits

- Notation ∏
- Produit d'une constante
- Règles de manipulation
- Produits télescopiques
- Notion de factorielle

# Chapitre V - Systèmes Linéaires

- Notion de système linéaire, de système homogène, de système de Cramer
- Nombre de solutions d'un système linéaire (si le système a autant d'équations que d'inconnues alors : soit aucune solution, soit une unique solution, soit une infinité ; sinon, soit aucune solution, soit une infinité de solution)
- Résolution des systèmes échelonnés
- Résolution par méthode de pivot de Gauss

# **Informatique**

- Calculs simples en python :  $+, -, *, / , **$
- Définir une variable. Afficher une valeur avec print.
- Charger la bibliothèque numpy (import numpy as np), fonctions usuelles : np.exp, np.log, np.sqrt
- Instruction conditionnelle if...elif...else

### Questions de cours & exercices de cours

Une question de cours et un exercice du cours seront demandés parmi les suivants.

#### Un énoncé :

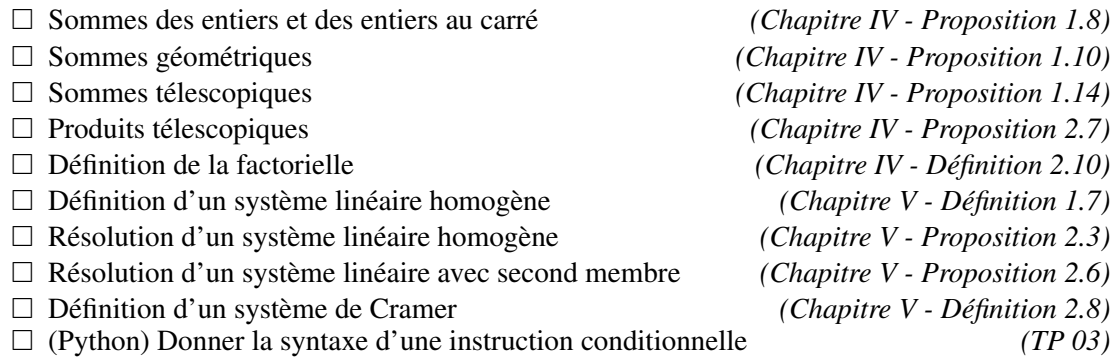

if condition 1 : instruction 1 elif condition 2 : instruction 2 ... else : derniere instruction

#### Un exercice :

 $\Box$  Calcul de  $\sum_{ }^{6}$ ∑ *k*=1  $k$  et  $\sum_{ }^{5}$ ∑ *i*=0 *i* 2 *(Chapitre IV - Exemple 1.9)*  $\Box$  Calcul de  $\sum_{ }^{20}$ ∑ *k*=10  $2^k$  et  $\sum_{n=1}^n$ ∑ *k*=0 1  $\overline{2^{k+3}}$ *(Chapitre IV - Exemple 1.11, les deux premiers)*  $\Box$  Calcul de  $\sum_{n=1}^{\infty}$ ∑ *k*=1 (6*k*  $\Box$  Calcul de  $\overline{\Gamma}$ ∏ *k*=2 *k*  $\frac{k}{k+1}$  et  $\prod_{n=1}^{n}$ ∏ *k*=0 √  $\frac{k+1}{5}$ *k*

Résolution du système échelonné suivant *(Chapitre V - Exemple 3.2)*

$$
\begin{cases}\n x + y - 2z = 1 \\
 2y + z = 5 \\
 = 1\n\end{cases}
$$

Résolution du système linéaire suivant par méthode du pivot de Gauss *(Chap. V - Ex. 3.6)*

$$
\begin{cases}\n2x + 3z - 2y = 1 \\
-2 + 2y - z = x \\
3x - 10y + 2z = -3\n\end{cases}
$$

(Python) On considère la fonction

$$
f: x \mapsto \begin{cases} 2x - 1 & \text{si } x \leq 2 \\ \ln(x) & \text{si } x > 2 \end{cases}
$$

Écrire un programme python qui, étant donné un réel *x*, affiche la valeur de *f*(*x*).

<sup>2</sup> +4*k* +1) *(Chapitre IV - Exemple 1.20)*

*(Chapitre IV - Exemple 2.8)*

```
import numpy as np
if x \leq 2:
    print (2*x-1)else :
    print(np.log(x))
```
 $\Box$  (Python) Écrire un programme qui, étant donné un réel *a*, remplace le contenu de la variable *a* par 1/*a* et affiche la nouvelle valeur de a lorsque c'est possible, et sinon renvoie un message d'erreur.

```
if a !=0:
    a = 1/aprint (a)
else :
    print ("Attention, pas de division par zero !")
```